# Recertification by Points Program

The Recertification by Points program provides alternative methods for certified professionals to recertify and maintain their certification status by participating and completing approved activities that earn and accumulate Points redeemable towards recertification.

Training and Certification

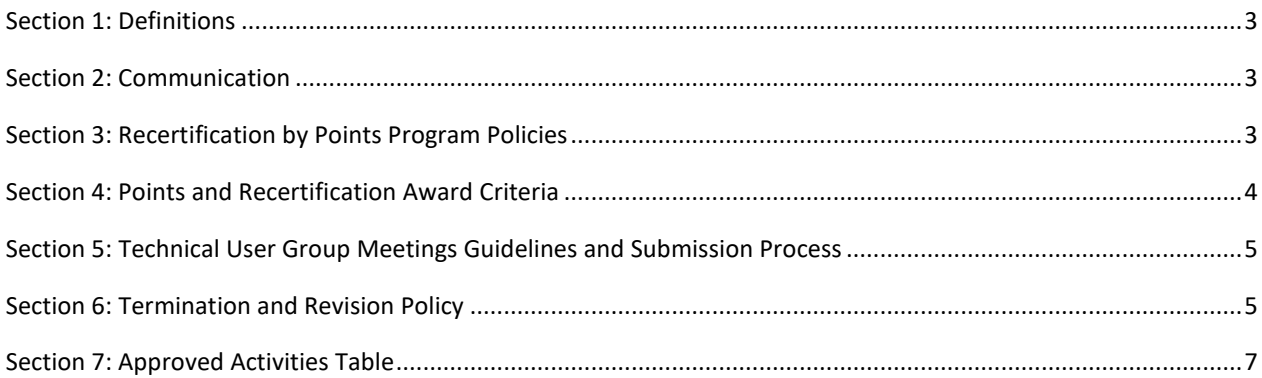

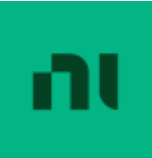

ni.com | page 2

Recertification is important for certified professionals and their employers: it demonstrates up-to-date expertise with the software as new features are released and maintains the certified professional's presence as a product expert in the technical community. National Instruments is committed to fostering the community of Certified Professionals, rewarding the individual's efforts to further their learning, and celebrating their contributions to the NI community. As such, we are introducing a second method of recertification: Recertification by Points. The purpose of the Recertification by Points option is to provide alternative methods for Certified Professionals to recertify and maintain their active certification status. By participating and completing approved activities, Certified Professionals can earn and accumulate Points redeemable towards recertification. This document outlines the process by which an individual can recertify by Points.

#### <span id="page-2-0"></span>Section 1: Definitions

- Recertification Policy: The Recertification by Points program policies are based on the certification status (Active, Suspended, and Inactive) and the Recertification Policy. The Recertification Policy defines the certification status and the time period associated with them.
- Active Status: Active Status is achieved immediately after passing a certification or recertification exam. The length of time in which Active Status is in effect varies by certification type: Associate Developer - 2 years, Developer - 3 years, Architect - 4 years, and Specialty (CLED) - 5 years.
- Suspended Status: Suspended status results if a certified individual does not pass either: the recertification exam OR the exam for the next level of certification OR does not recertify by points prior to the expiration date of the Active Status.
- Inactive Status: Inactive Status occurs after one year of Suspended Status. Architects and Developers who fail to recertify before the end of their suspended period become inactive. To become active, they need to restart their recertification process with the Developer practical exam.
- Participant: An Actively Certified person at the Developer or Architect level.
- Approved Activities: Includes any of the activities listed in the Approved Activities table listed in this policy document.
- Recertification by Points program content review team: A team of National Instruments employees composed of certification team members and subject matter experts that review technical content submitted by Recertification by Points Program Participants.
- NI Organizer: A National Instruments employee responsible for an Approved Activity and validates participants' contributions to the activity.
- Points: Points are awarded for the completion of Approved Activities.

#### <span id="page-2-1"></span>Section 2: Communication

- All Recertification by Points program communication will be via the following email address: certificationrewards@ni.com. Inactive status occurs after one year of Suspended status. Architects and Developers who fail to recertify before the end of their suspended period become inactive. To become active, they need to restart their recertification process with the Developer practical exam.
- Several Approved Activities will require the Participant to fill out a Form to submit their request for Points. Refer to the Approved Activities table for specific validation criteria.

#### <span id="page-2-2"></span>Section 3: Recertification by Points Program Policies

- Number of Points needed for all recertifications: 50 Points
- Participation in the Recertification by Points program does not guarantee recertification.
- The Recertification by Points program is open to Certified Developers and Architects immediately upon certification or recertification and is available while their certification status is Active.
	- o Participants may begin Approved Activities following the day of certification or recertification issuance.
	- o Participants in the Suspended status will lose the benefits of the Recertification by Points program and any accumulated Points.
	- o Participants in Suspended or Inactive status are not eligible to recertify under the Recertification by Points program.

**Note:** Participants are able to claim points during the first 30 days of their Suspended status but the activity must have been completed during Active status to be valid.

- Participants are responsible for emailing certificationrewards@ni.com upon completion of the activity with the appropriate validation. Refer to the Approved Activities table for validation criteria.
- Participants will be issued an automatic recertification upon accumulation of the designated number of Points needed for recertification. Upon recertification, participants will receive a confirmation email from certificationrewards@ni.com.
- A Participant's status remains Active until their certification period expires. Participants are not penalized for early recertification but the certification validity will begin after the original certification expiration date.
- Participants do not accumulate more than the number of Points needed for recertification for future recertification. Any excess Points remaining after recertification will be discarded. The number of Points of an Approved Activity can't be splitted towards multiple certifications.
- Recertification by Points program participants may choose to take the recertification exam or take the higher level exam while participating in the Recertification by Points program. On passing the exam, any accumulated Points will be discarded and not be counted toward future recertification.
- Recertification by Points program participants may not carry over Points from one recertification period to another. Upon the start of the next active certification period, program participants may begin accumulating Points toward the next recertification.
- Points expire upon certification Suspension or Inactivity status.
- Participants in Suspended status must recertify by passing the required recertification exam stated in the Recertification Policy. Participants will be able to claim points during the first 30 days of their Suspended status but the activity must have been completed during Active status to be valid.
- Participants in Inactive status must restart the recertification process at the Developer level and are not eligible for the 1 hr. recertification exam. The Inactivity period occurs after one year of Suspended status. Architects and Developers who fail to recertify before the end of their suspended period become inactive.
- The Recertification by Points program offers no monetary compensation for any content developed for the Recertification by Points program.

#### <span id="page-3-0"></span>Section 4: Points and Recertification Award Criteria

Recertification activities will only apply towards the recertification in the product area needing recertification, for example, TestStand activities will only count towards TestStand recertification. The requestor must indicate which certification they would like to claim Points for. Please see the details in the Activity table.

- Participants who wish to teach must be Certified Professional Instructors (CPI) and must follow the Training & Certification guidelines.
- Participants who are CPIs may submit the list of training courses that they have taught on behalf of NI with the name of the course, the format of the course, the country, and the training duration to [certificationrewards@ni.com](mailto:certificationrewards@ni.com) for approval.
- Participants who are Certified Professional Instructors (CPI) will only be awarded Points for teaching the same training course, a maximum of three times within one calendar year (e.g. LabVIEW Core 1=5 points, maximum 3x5=15 per year).
- Participants will only be awarded Points for the first time they attend a training course per calendar year. Additional Points will not be awarded for multiple attendances to the same training course.
- Participants must submit presentation and demonstration source materials to [certificationrewards@ni.com](mailto:certificationrewards@ni.com) for eligibility and validation for all the Approved Activities in this policy.
- All submitted technical content is evaluated by the Recertification by Points program content review team for technical accuracy, complexity level, and relevancy. The Review team may take up to three weeks to review submitted content. The Recertification by Points program content review team reserves the right to reject any submitted technical content. Any content rejections will be communicated via email from [certificationrewards@ni.com.](mailto:certificationrewards@ni.com)
- Points for accepted technical content are awarded to the Recertification by Points program Participant who submitted the content. Points are not transferable to co-authors or colleagues and no partial credit is given.
- Organizers or Presenters at events will not receive additional Points for attendance. Points will be granted for either organizing or presenting at the event and not both.

#### <span id="page-4-0"></span>Section 5: Technical User Group Meetings Guidelines and Submission Process

- Step 1: User group Organizer, Presenter, or Participant must complete th[e User Group Validation Form.](https://forms.office.com/r/SY7hyaJP6Y)
- Step 2: User group Organizer, Presenter, or Participant must submit proof for validation purposes to certificationrewards@ni.com.
	- Registration confirmation email, certificate of participation, etc.
	- o Table of content and/or agenda, copy of the materials shared such as presentation slides, exercises, case studies, and recordings, among others.
- Step 3: User Group Organizers (only) must attach an attendance list including names and email addresses to claim points towards organizing the event.

**Note:** User Group Meetings Participants that do not conform to the submission guidelines will be emailed back to the requestor along with comments for corrections. The requestor must modify and resubmit for review. After the third failed review, the content will be rejected.

#### <span id="page-4-1"></span>Section 6: Termination and Revision Policy

- National Instruments may add to and/or update these policies, at any time, to clarify or ensure fairness.
- If the Recertification by Points program Participant wishes to withdraw prematurely from the

Recertification by Points program and passing the recertification exam, he/she will not receive any credit or monetary compensation for submitted and accepted exam content.

• If National Instruments decides to terminate the Recertification by Points program, for any reason, all program participants with 25 Points or more will be awarded the recertification.

ni.com | page 6

# <span id="page-6-0"></span>Section 7: Approved Activities Table

# **Virtual and Classroom Instructor Led Training Related Activities**

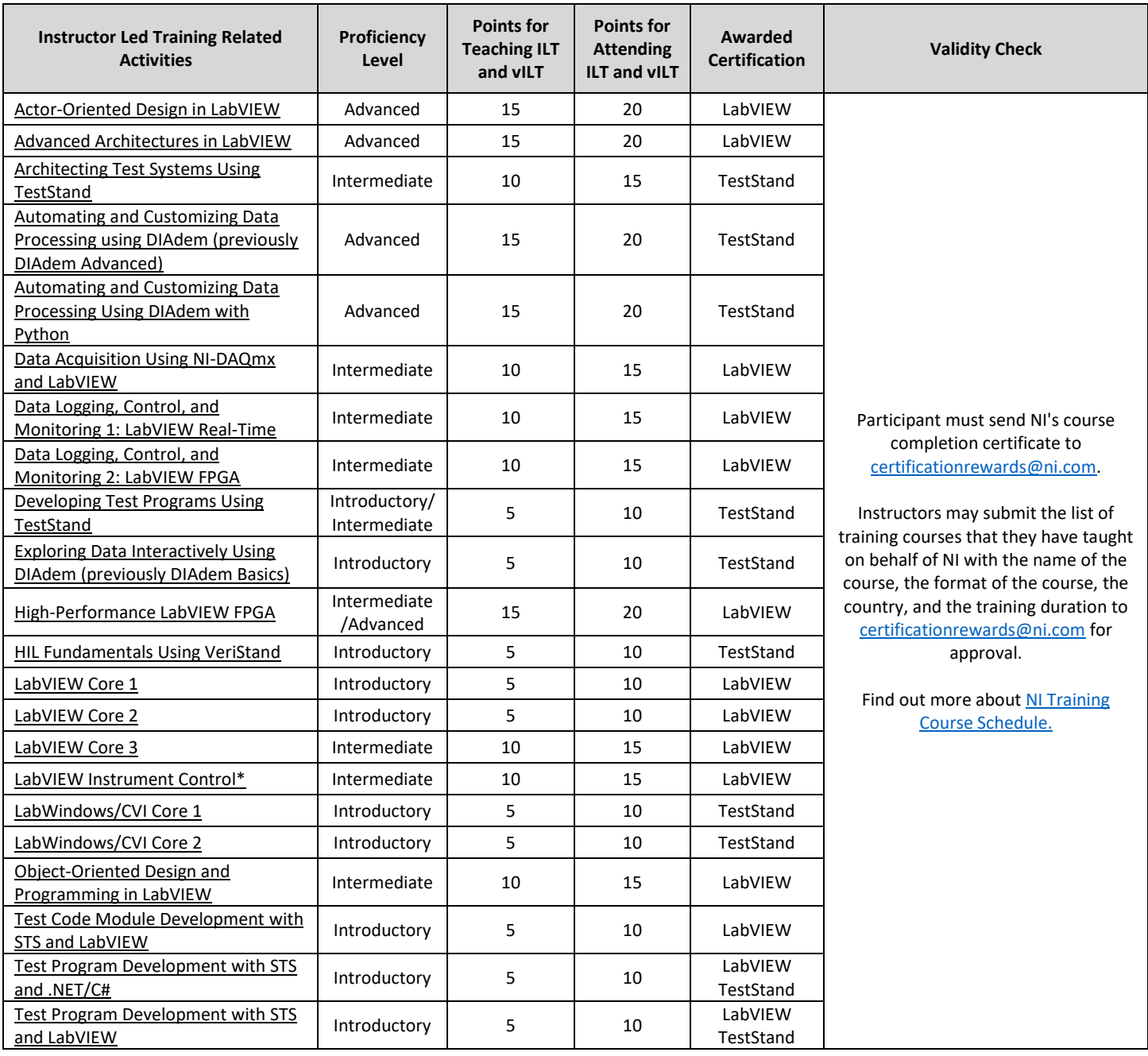

# **On-demand Learning Paths**

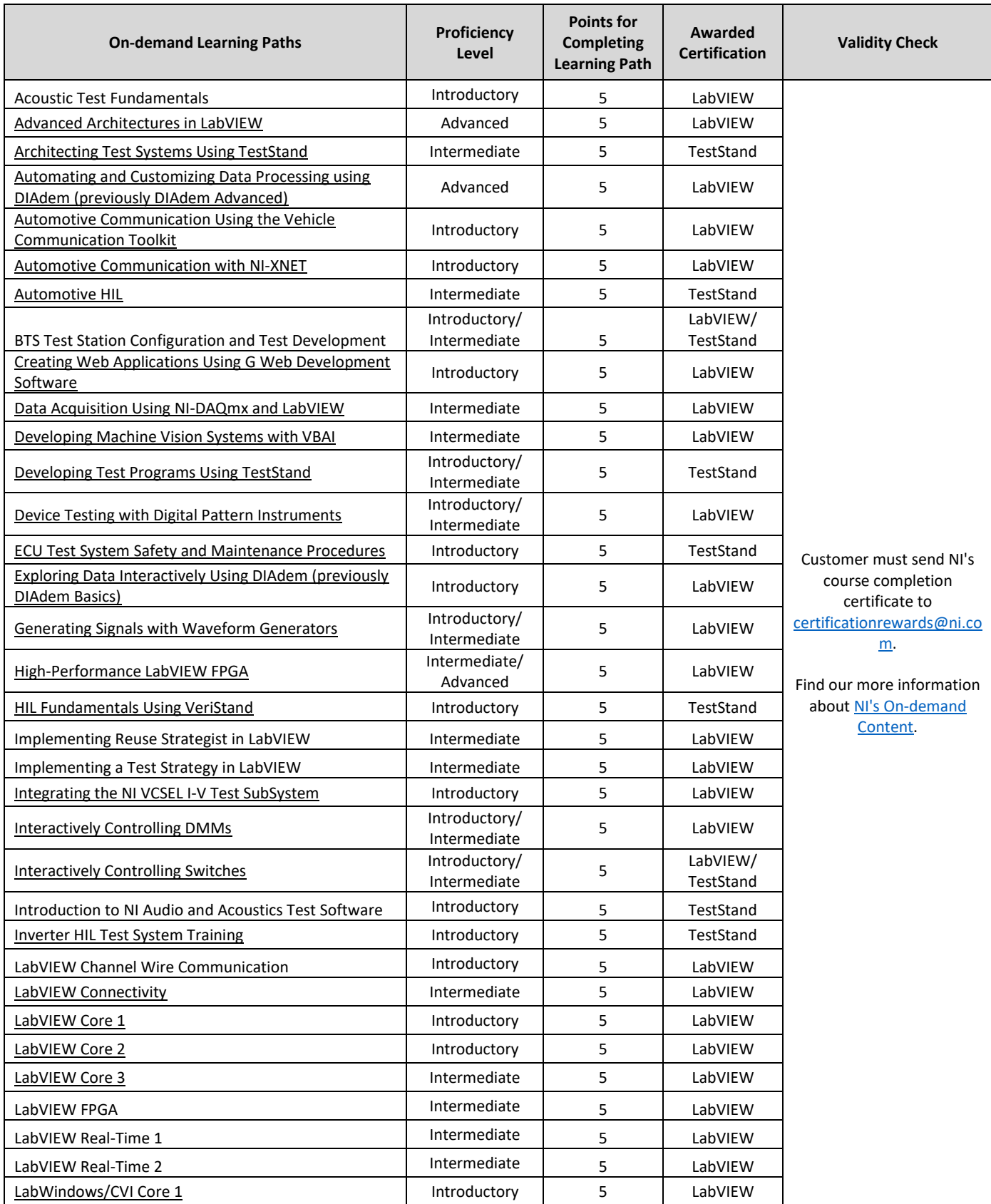

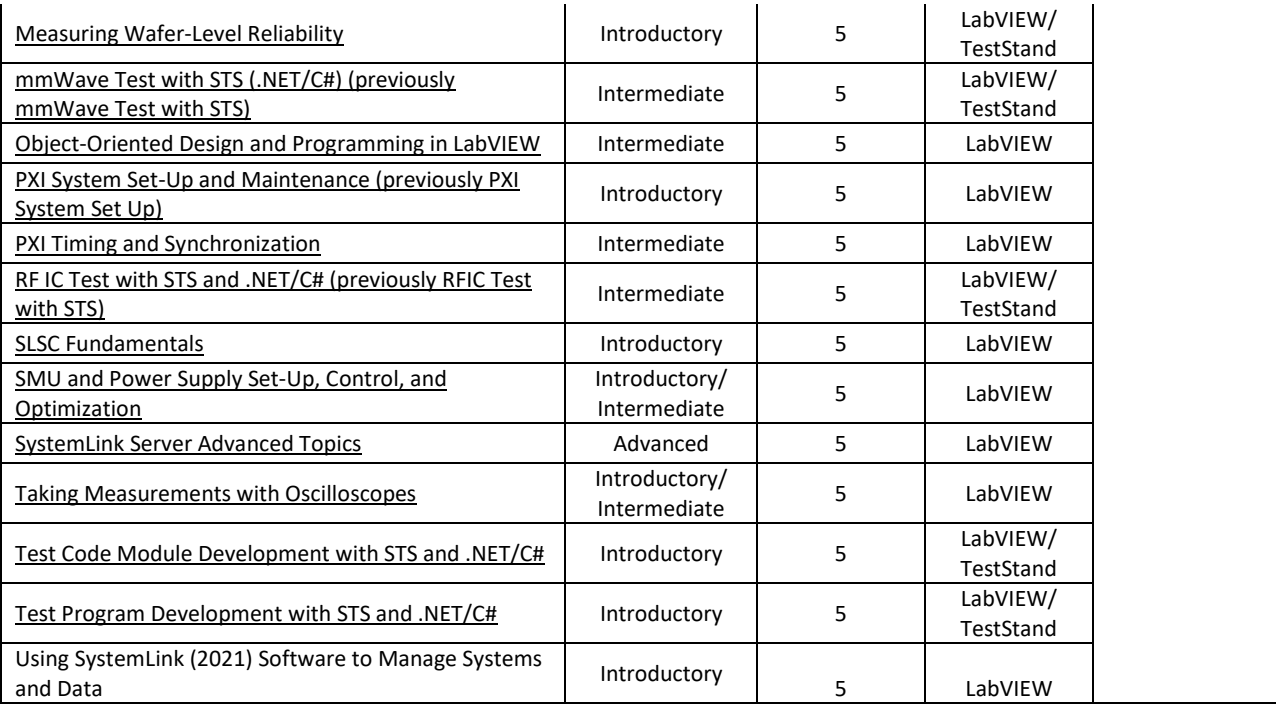

# **Other Approved Activities**

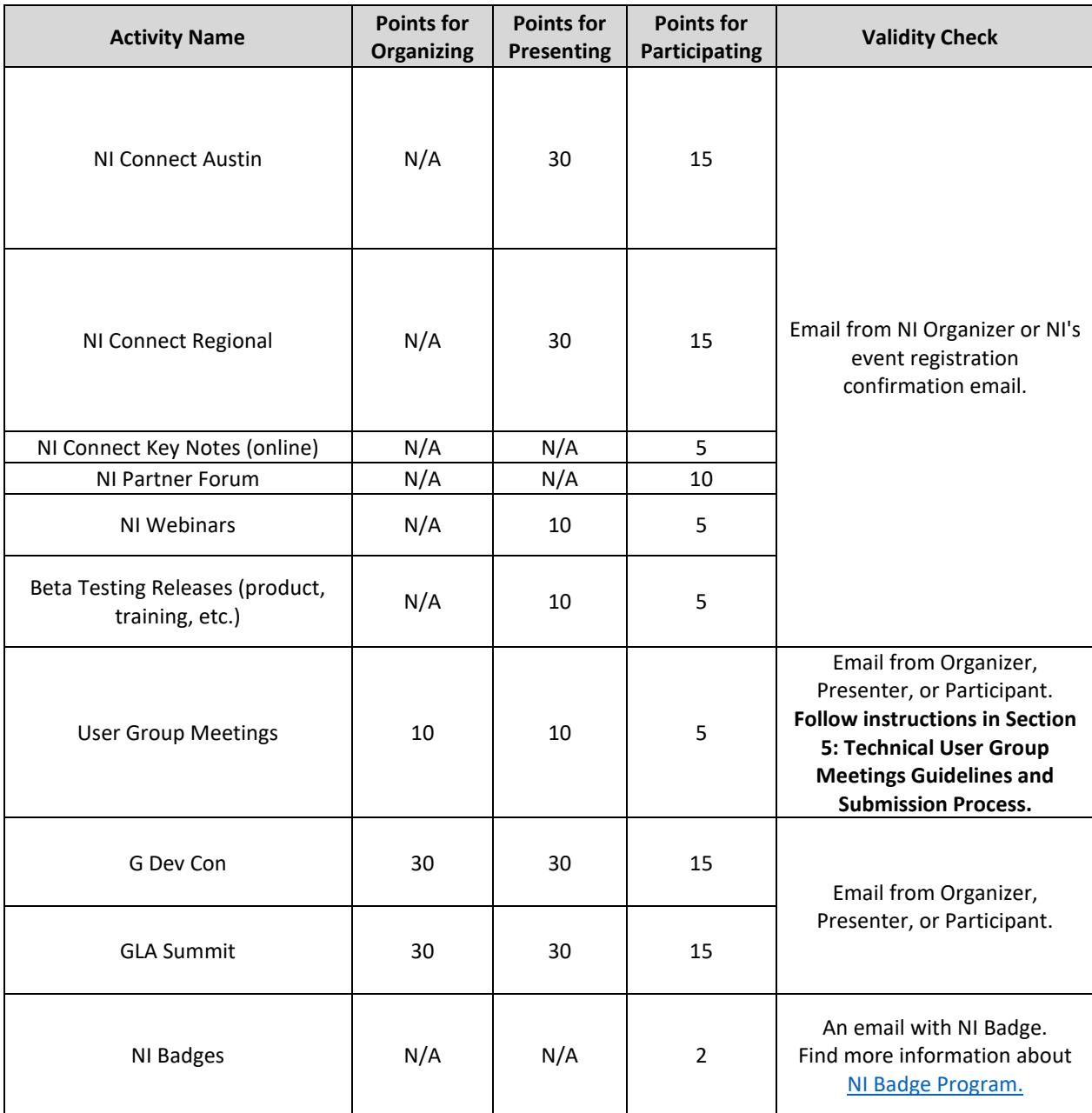

#### ADDITIONAL RESOURCES

National Instruments Recertification Policy and Process: http://www.ni.com/white-paper/9605/en/ National Instruments Certifications: http://sine.ni.com/tacs/app/fp/p/ap/ce/lang/en/ol/en/oc/us/pg/1/

ni.com | page 11

INTERNAL - NI CONFIDENTIAL